# What are the common tools that cover traditional and container development

#### June 2023

Wilhelm Mild IBM Executive IT Architect Integration Architectures & Digitalization IBM LinuxONE & IBM Z IBM R & D Lab Germany

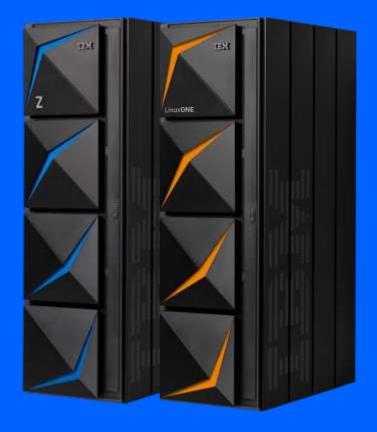

## Flexibility and options to decide for developing solutions

- 1. Development language
- 2. Starting from self developed source Code or existing software
- 3. Starting from or with existing libraries
- 4. Where are the development tools available (open vs. proprietary)
- 5. Develop once and deploy anywhere requirements
- 6. What are the SLAs for the developed code
  - update or replace code in place (continuous operation)
  - capacity / scalability / HA / availability, security,

## **IBM Developer for z/OS**

- IBM® Developer for z/OS® (IDz) is a robust toolset for developing and maintaining IBM z/OS applications through the use of DevOps and agile practices.
- IBM Developer for z/OS, formerly Rational Developer for z Systems (RDz), offers COBOL, PL/I, High Level Assembler, REXX, C/C++, JCL, and JavaTM development tools on an Eclipse base.
- A fully integrated debugger provides developers the ability to test, examine, monitor, and control the execution of programs in context.

## **IBM Developer for z/OS**

- Developer for z/OS is the base.
- With Enterprise Edition, developers have the option to choose for their daily z/OS development work
  - Microsoft VS Code and
  - OpenShift Dev Spaces as IDE options
  - IBM Dependency Based Build, and 3270 debugging capabilities.
- IBM Wazi for Dev Spaces by using this in-browser IDE, z/OS developers can code, build, test, and run applications from any machine without any local environment configurations.
- IBM Wazi for VS Code this desktop IDE is easy to get started for developers that are familiar with VS Code.

"We estimate that IBM Developer for z/OS has increased our developers' efficiency by up to 25 percent. We've dramatically accelerated our development and testing phases and we encounter significantly fewer bugs, as we modernize our continuous integration practice. "

Umut Arslan

Unit Manager

Garanti BBVA Technology

https://www.ibm.com/products/developer-for-zos

## Red Hat OpenShift Container Platform – Architecture

#### OpenShift is the only solution running on multiple architectures including IBM Z and IBM Power

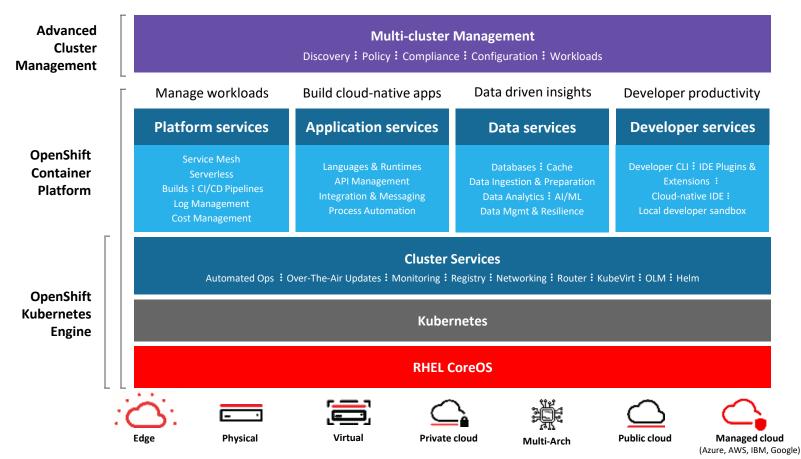

## OpenShift Container Platform add-on services

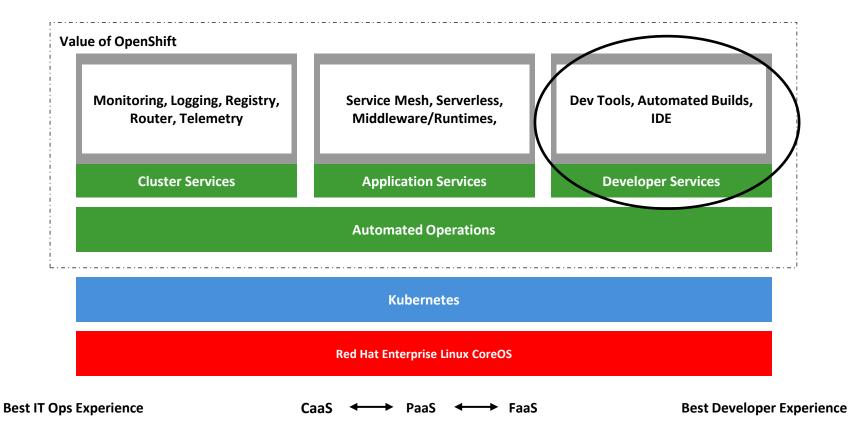

## OpenShift enables developer productivity

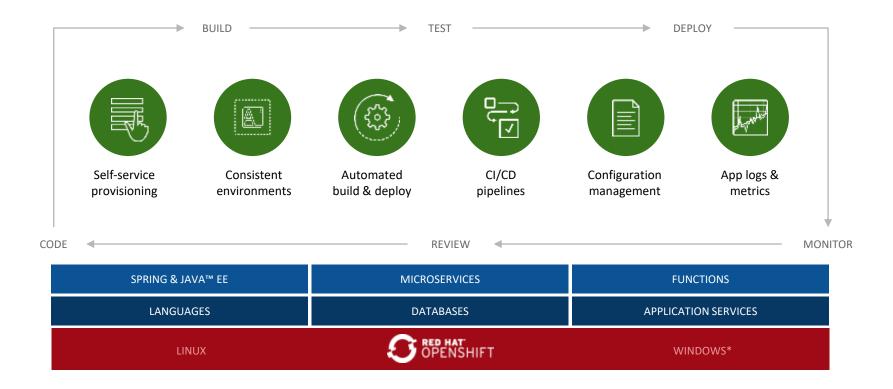

#### IBM Corp. 2023

## Red Hat Runtimes, ease your cloud-native development for RHOCP on Z & LinuxONE

## **Red Hat Runtimes**

Lightweight middleware developing cloud-native applications on RHOCP

- A collection of runtimes, frameworks, and languages for developers and architects, so they can choose the right tool for the right task.
- Support is included for: Quarkus, Spring Boot, Vert.x, Node.js,

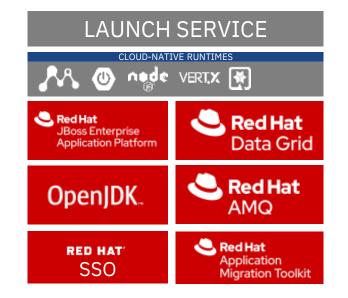

Cloud-native develop nent tools in **Red Hat OpenShift** for IBM zSystems & LinuxONE

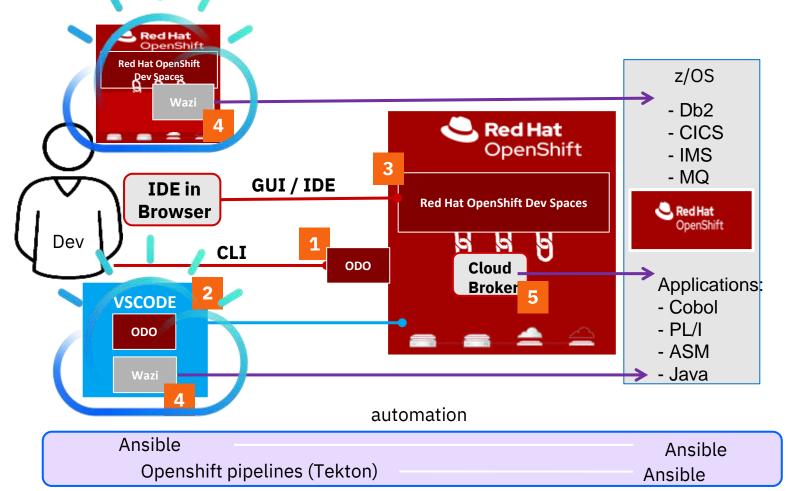

1 Openshift Do (odo) – the development CLI for apps in Red Hat OpenShift

**odo is a CLI tool** for creating applications on OpenShift Container Platform and Kubernetes. With odo, you can:

- develop / write,
- build,
- and debug

applications on an OpenShift cluster without the need to administer the cluster itself.

- Creating deployment configurations, build configurations, service routes and other
   OpenShift Container Platform or Kubernetes elements are all *automated by .odo*
- For IBM Z & LinuxONE, OpenShift Do has been supported since release 1.2.5. You can download and check the latest release on <u>OpenShift mirror site</u>.
- odo is the foundation for integration with other tools for OpenShift container development

https://community.ibm.com/community/user/ibmz-and-linuxone/blogs/xiao-mei-zheng/2021/07/05/red-hat-openshift-do-on-ibm-system-zlinuxone/blogs/xiao-mei-zheng/2021/07/05/red-hat-openshift-do-on-ibm-system-zlinuxone/blogs/xiao-mei-zheng/xiao-mei-zheng/xiao-mei-zheng/xiao-mei-zheng

## 2 Visual Studio Code plugin with Openshift do (odo ) for RHOCP Apps

The OpenShift VS Code extension uses both odo and the oc binary to interact with your OpenShift Container Platform cluster on IBM system Z/LinuxONE.

- To work with these features, install the <u>OpenShift VS Code extension OpenShift Connector</u> on VS Code.
- Then VS Developers can easily create, deploy and live debug applications running on OpenShift.
- With Wazi for VS Code you can have a complete tool set to develop Containers and z/OS applications

Once the extension installed, you can enter OpenShift Application Explorer View on left menu.

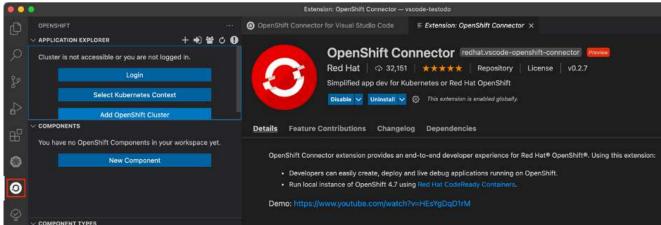

https://community.ibm.com/community/user/ibmz-and-linuxone/blogs/xiao-mei-zheng/2021/07/05/red-hat-openshift-do-on-ibm-system-zlinuxone/blogs/xiao-mei-zheng/2021/07/05/red-hat-openshift-do-on-ibm-system-zlinuxone/blogs/xiao-mei-zheng/2021/07/05/red-hat-openshift-do-on-zlinuxone/blogs/xiao-mei-zheng/2021/07/05/red-hat-openshift-do-on-zlinuxone/blogs/xiao-mei-zheng/2021/07/05/red-hat-openshift-do-on-zlinuxone/blogs/xiao-mei-zhe

15

## 3 RH OpenShift Dev Spaces – the IDE in OpenShift for RHOCP Apps

Dev Spaces is a web IDE, based on a developer workspace server, based on Eclipse Che that includes a web IDE, project code and containerized runtime.

- If you are familiarized with Eclipse IDEs it's the perfect match.
- With Wazi for Dev spaces you have a complete tool set for Openshift and z/OS apps.

Using RH OpenShift Dev Spaces you can:

- edit the code
- test the code locally within the workspace
- push it to source control, which will trigger the application build and deployment to OpenShift on IBM Z and LinuxONE <u>https://www.redbooks.ibm.com/abstracts/tips1365.html?Open</u>

- Dev Spaces contains an OpenShift DO (ODO) plugin via Eclipse Che

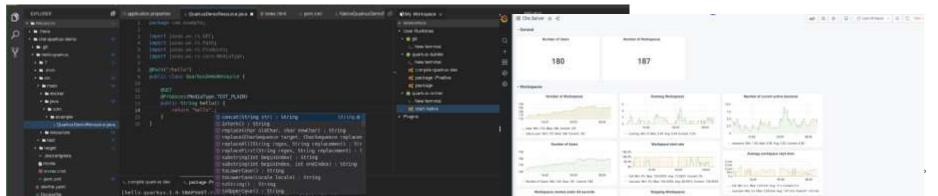

#### Devfile: Developer environment as code

#### The devfile provides easy-to-configure, highly reproducible definitions of portable developer environments.

It is a declarative abstraction of a replicable developer workspaces, which includes the runtime environments, the source code of the projects mapped to repositories and the tools, plugins and commands needed to code, build, test, run and debug a project.

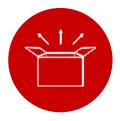

#### Manage Consistency

First class support of K8S, manage the complexity of developer environments take out the pain.

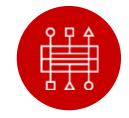

#### Easy to Integrate

Devfiles are easy to integrate with any tools. Developer environments can be created from anywhere at anytime.

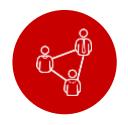

#### Simple to Share

Devfile live with source code, are easy to modify, fork and share.

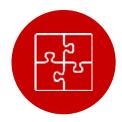

#### Extensible

Customize per task, with plugin and developer preferences

## 4 IBM Wazi Developer for Red Hat OpenShift Dev Spaces

Develop hybrid applications spanning IBM Z and multi cloud platforms using a standard in-browser IDE and run applications from any machine

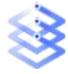

Wazi Code: Edit, build, and debug. Reduce the need for specialized skills and improve productivity with cloud native tools

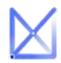

Wazi Analyze: Understand the impact of potential application changes. Reduce costs with an enterprise wide standard toolchain.

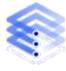

Increase speed and agility with a containerized development & test environment using Wazi Sandbox

Flexibly rebalance entitlement over time: from what you need today, to what you need tomorrow

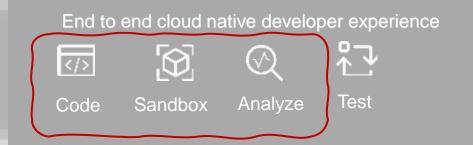

Portable across any cloud or platform and Optimized to run on Red Hat® OpenShift®

Bring your own Integrated Development Environment (IDE)

Microsoft® Visual Studio Code™ Eclipse®

#### Red Hat® OpenShift Dev Spaces

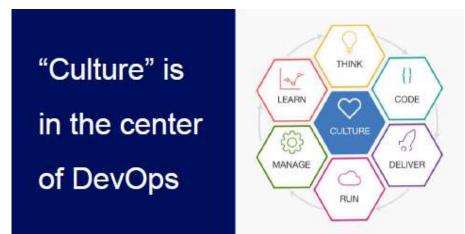

# Transform and Innovate with Speed and Agility

- Couple business, technology, and process innovation
- Empower small, autonomous teams to make decisions
- Experiment in the market and fail fast
- Create a flexible team structure and minimize team distractions
- Build trust and alignment with better communication and transparency
- Take ideas to market with speed and deliver business outcomes fast

## Portability of Container & Multi Architecture registry support

- Container user experience (CLI, REST API) is identical across platforms
- Container images are not portable, the source code or a s390x binary must be build and available
- Micro-service architectures often have clean structure and simple individual components
- Containers are often created with Dockerfiles (build descriptions) containing:
  - Specification of the base image
    - If the same distribution is available on s390x, usually simple
    - If the base image is not available, some creativity is required
  - Additional steps to modify the image are often platform independent
    - Add packages (needs to match the base image)
    - Download files, Perform build
- Same Dockerfile can be used for multi-platform builds
- Multi-arch Registry support available using external tools ( i.e. manifest tool )

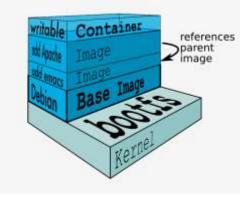

## **Create Multi – Architecture Images – use the 'manifest' tool**

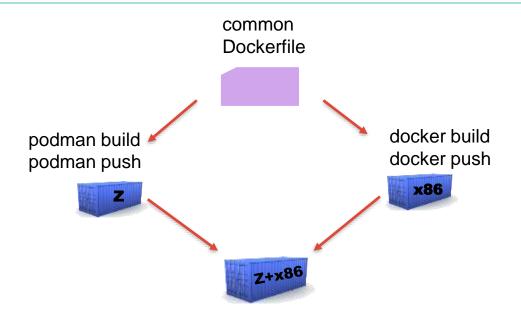

image: webapp:latest
manifests:

image: webapp-s390x
platform:
architecture: s390x
os: linux

image: webapp-amd64
platform:
architecture: amd64

- Many container images on external registries are multi-arch
- lots of images as s390x versions available
- IBM builded a trusted image registry

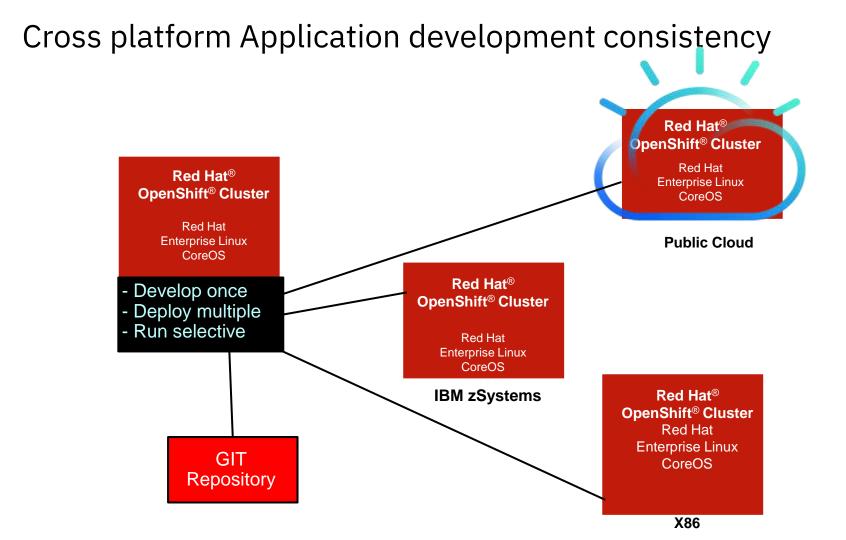

## **Cross Platform Hybrid Application Deployment Consistency**

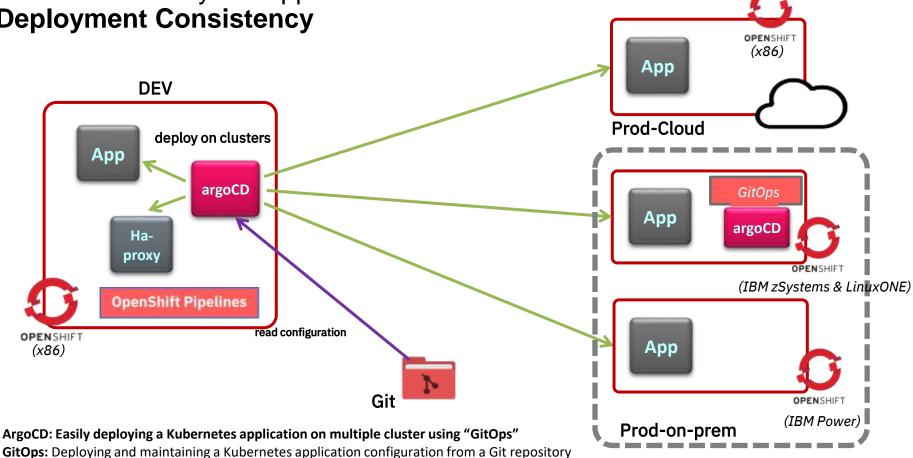

https://mediacenter.ibm.com/media/Multicluster-MultiArch+deployment+with+Red+Hat+OpenShift/1\_9qjdhc96

#### What makes up DevOps and CI/CD

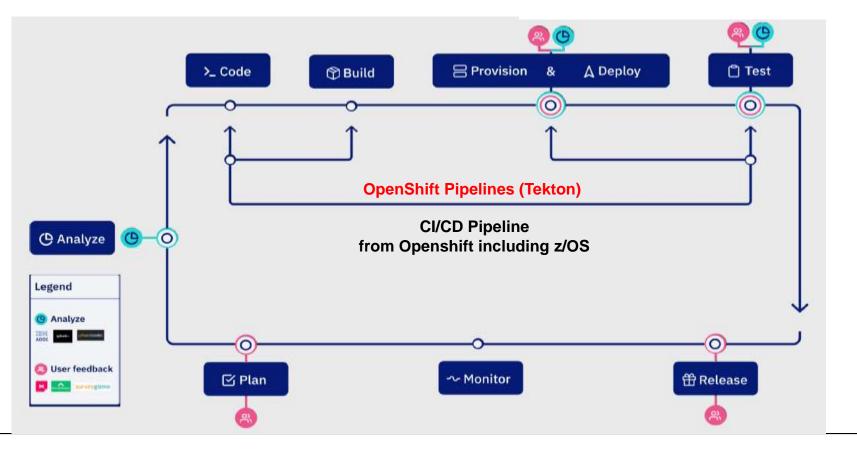

## Continuous Integration and Continuous Delivery (CI/CD)

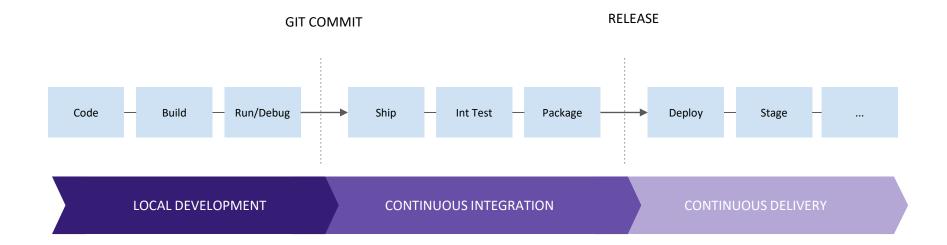

## What is CI/CD and why Cloud-Native CI/CD?

#### Traditional CI/CD

Designed for Virtual Machines

Require IT Ops for CI engine maintenance

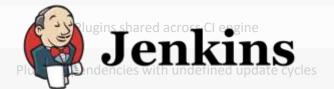

No interoperability with Kubernetes resources

Admin manages persistence

Config baked into CI engine container

#### Cloud-Native CI/CD

Designed for Containers and Kubernetes

Pipeline as a service with no Ops overheard

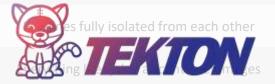

Native Kubernetes resources

Platform manages persistence

Configured via Kubernetes ConfigMaps

## **OpenShift Pipelines (Tekton): Architecture**

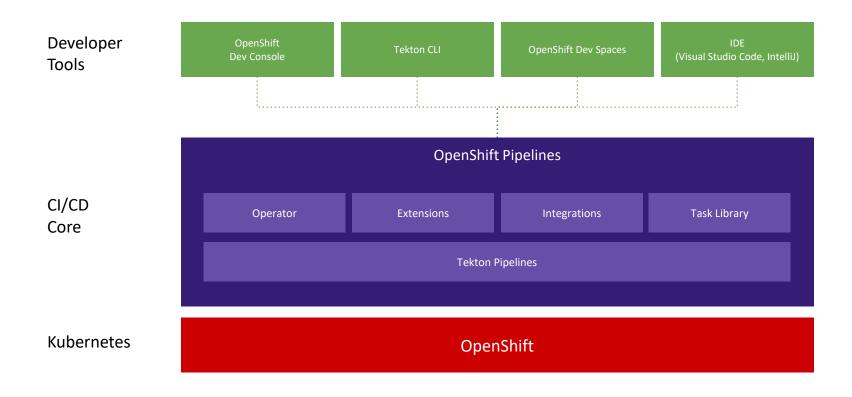

## **Event** Eventlistener Interceptors **Trigger Bindings** Trigger Templates PipelineRun/ TaskRun/ Other resources

## Main Concepts of OpenShift Triggers

#### Trigger

Start pipelines based on events: GitHub Webhooks Gitlab events, Cron jobs Custom event

#### **Event Listener**

A listener for events, which transforms them into some actions

#### Interceptor

An event processor for filtering, verification and transformation

#### **Trigger Binding**

A mapping between event payload and Trigger Template parameters

#### **Trigger Template**

A template for resource to create based on event info

#### LEGEND

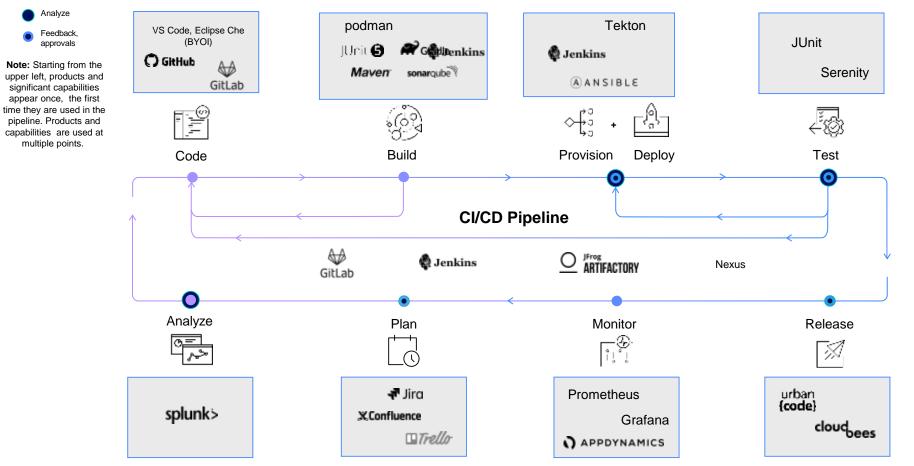

## How to ensure continuous operation of a solution

Steps in development to ensure continuous operation:

- 1. Implement a DevOps or DevSecOps process
- 2. This process should include Continuous Integration & Delivery (CI / CD)
- 3. That requires automation for software & container image build & deployment
- 4. It requires the loop back if Key Processing Indicators (KPI) fail
- 5. For HA it requires the definition in RHOCP of Replica Set for continuous operation for traditional applications the integration in the HA process

## Docker-Hub containerized software for Linux on IBM Z & IBM LinuxONE

https://hub.docker.com/search?q=HTTPd&type=image&architecture=s390x

The search provides public container images that have been built for Linux with version of Linux on Z and LinuxONE

|                                                                       |            | mysig() Explore Pricing Sign In                                                                                                    | Sign Up                             |               |
|-----------------------------------------------------------------------|------------|----------------------------------------------------------------------------------------------------|-------------------------------------|---------------|
| 🗢 Docker EE 🛛 🗢 Docker CE                                             | Containers | * Plugins                                                                                                    |                                     |               |
| Operating Systems<br>Linux<br>Windows<br>Architectures                | nøde a     | node<br>Updated 2 minutes ago<br>Node.js is a JavaScript-based platform for server-side and networking applications.<br>Container Linux ARM 64 PowerPC 64 LE ARM REATZ x86-64 386 Appl | OFFICIAL IMAGE<br>10M+<br>Downloads | 8.9K          |
| ARM<br>ARM 64<br>IBM POWER<br>IBM Z<br>PowerPC 64 LE<br>x86<br>x86-64 | -          | mongo<br>Updated 2 minutes ago<br>MongoDB document databases provide high availability and easy scalability.<br>Container Windows Linux #86-54 ARM 64 BIM Z Databases                  | OFFICIAL IMAGE<br>10M+<br>Downloads | 7.0K          |
|                                                                       | NGINX      | nginx<br>Updated 3 minutes ago<br>Official build of Nginx.                                                                                                    |                                     | 10K+<br>Stars |

## Open-source containerized Software for Linux on IBM Z & IBM LinuxONE

#### https://www.ibm.com/community/z/open-source-software/

P:

## Validated Open Source Software

The table below provides up-to-date information on open source packages that have been ported and/or validated on corresponding distro versions by IBM.

#### Log in or Sign up

| What is in th | ne table? |
|---------------|-----------|
|---------------|-----------|

The table provides up-to-date information on open source packages that have links to packaged binaries and/or document for building them on Linux on IBM packages. Binaries/Docker images once made available by community, are no

#### How up-to-date is it?

As we continue to port/test new packages, this table will be updated wheneve

#### What if a package I'm interested in is not in the table?

Please submit request via email or in our group. We will prioritize based on bu them work out of box, especially those written in languages that don't need to Ar not in this table doesn't necessarily mean it doesn't work on the platform, the

|       |                 | 1000             |                 |                  |              |                      |                                    |                  |
|-------|-----------------|------------------|-----------------|------------------|--------------|----------------------|------------------------------------|------------------|
| rch   | Search packages | Q                | Packago         | All packages 🛛 🗸 | 05 7 shown   | ✓ 110 of 110 package | <ul> <li>Clinar filtera</li> </ul> |                  |
| Pack  | ages            | RHEL B.x         | Uboetu          | 20.3 SLES 15.3   | Dockerfile,  | /Image RHEL 7.x      | Ultionito 1.8.x                    | SLES 12.x        |
| Alfre | 800             | <u>7.x</u>       | 7.*             | Za               | Via.7.x      | 7.x                  | Zs                                 | Z.x              |
| Amsil | ble             | Distro<br>Latest | Dieten          | Distro<br>Latest | NA           | Distro<br>Lates)     | District<br>Establish              | Distro<br>Latest |
| Anti. | R               | <u>4.x</u>       | Diatro<br>4.2   | 4.4              | NA           | <u>3.x. 4.s</u>      | Gama<br>A.s. dat                   | 3.8.4.8          |
| Apac  | fie ActiveMQ    | Latest           | Dutro<br>Latest | Latest           | NA           | Latest               | Distro<br>Latent                   | Latent           |
| Арж   | be Camel        | Latest           | Lintest         | Latest           | NA           | Latest               | Latent                             | Latent           |
| Apac  | he Cassandra    | 3.8              | 2.5             | 3.8              | 3.s<br>Imate | 23.33                | 28.35                              | 2x.2x            |
| Apane | be Flume        | Download         | Downic          | Download         | L NA         | Downised             | Drawnitoad                         | Download         |

#### Red Hat catalog with container images

#### https://catalog.redhat.com/software/containers/search?p=1&architecture=s390x

| Red Hat<br>Ecosyste | m Catalog Hardware Software                  |            | & service<br>viders                                                                  |                                                                              |                                                                                                    |
|---------------------|----------------------------------------------|------------|--------------------------------------------------------------------------------------|------------------------------------------------------------------------------|----------------------------------------------------------------------------------------------------|
|                     | Container ima                                | iges       |                                                                                      |                                                                              |                                                                                                    |
|                     | Container images offer ligh                  | itweight a | nd self-contained software to enable                                                 | deployment at scale.                                                         |                                                                                                    |
|                     | Home > Software > Container in               | ages       |                                                                                      |                                                                              |                                                                                                    |
|                     | Search contained imaging                     |            | Search                                                                               |                                                                              | 1+15 of \$80 + 1                                                                                                    |
|                     | state * Clear fibers                         |            |                                                                                      |                                                                              |                                                                                                    |
|                     | Architecture (1) Clear                       |            |                                                                                      |                                                                              |                                                                                                    |
|                     | ⊠ x390s<br>□ amd54                           | ~          | 📥 Red Hat                                                                            | 📥 Red Hat                                                                    | in the second second se |
|                     | 🖂 am64                                       |            | rhe07                                                                                | rechart-operçick-38/opençisk18-opendwitt                                     | (he0)/etcd                                                                                                    |
|                     | D ppc64ie                                    | <i>.</i>   | Red Hat Enterprise Linux 7<br>by RutinaLinc                                          | Java Applications<br>by find Hut, Inc.                                       | Etcd<br>by Red Hat, Inc.                                                                                                    |
|                     | Category                                     |            | Provides the latest release of Red Hat<br>Enterprise Linux 7 in a fully featured and | OpenJDK II trage for Java Applications                                       | A highly-available key value store for<br>shared configuration                                                                                                    |
|                     | Seath                                        | ο,         | supported base image                                                                 |                                                                              |                                                                                                    |
|                     | API Managament                               |            | Apphatent 3 alwys app                                                                | Updated 5 days age                                                           | Opdated Schapt ago                                                                                                    |
|                     | Application Delivery Application Development |            |                                                                                      |                                                                              |                                                                                                    |
|                     | Application Server                           |            | 📥 Red Hat                                                                            | 📥 Red Hat                                                                    | 📥 Red Hat                                                                                                    |
|                     | See more                                     |            | rhel7-atomic                                                                         | rhuck/httpd-24-rhef7                                                         | /hoci/s2-base-met?                                                                                                    |
|                     |                                              |            | RHEL Atomic Base Image                                                               | Apache httpd 2.4                                                             | s2ibase                                                                                                    |
|                     | Product                                      |            | ky Real Het, Inc.                                                                    | by Med Hat, MC                                                               | by Red Hat, Inc.                                                                                                    |
|                     | Seath                                        | Q.         | Provides the latest release of Red Hat<br>Enterprise Linux 7 in a fully supported    | Platform for running Apache httpd 2.4 or<br>building httpd-based application | Base image with essential Roaries and<br>took used as a base for builder images                                                                                                    |

#### **IBM zSystems and LinuxONE Container Registry**

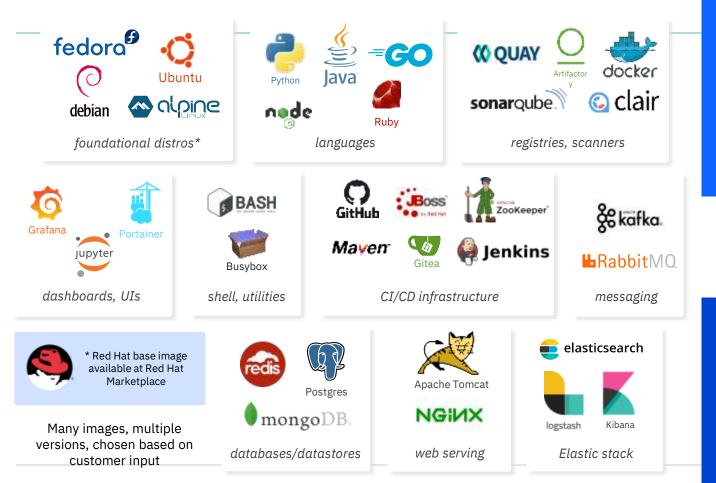

#### **Top 10 Containers**

- Kafka
- Development-workspace
- Elasticsearch
- Logstash
- Ubuntu
- Grafana
- OpenJDK
- Alpine
- Portainer
- Tensorflow

#### Images in the pipeline

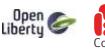

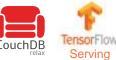

Official interface made available end of October, 2021 <u>https://ibm.biz/BdfAdW</u>

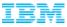

# **Questions?**

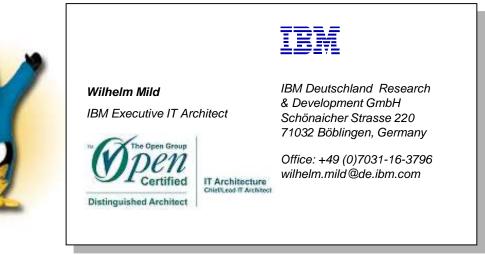

#### Twitter: @mildw

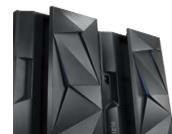

#### **Notices and disclaimers**

- © 2019 International Business Machines Corporation. No part of this document may be reproduced or transmitted in any form without written permission from IBM.
- U.S. Government Users Restricted Rights use, duplication or disclosure restricted by GSA ADP Schedule Contract with IBM.
- Information in these presentations (including information relating to products that have not yet been announced by IBM) has been reviewed for accuracy as of the date of initial publication and could include unintentional technical or typographical errors. IBM shall have no responsibility to update this information. This document is distributed "as is" without any warranty, either express or implied. In no event, shall IBM be liable for any damage arising from the use of this information, including but not limited to, loss of data, business interruption, loss of profit or loss of opportunity. IBM products and services are warranted per the terms and conditions of the agreements under which they are provided.
- IBM products are manufactured from new parts or new and used parts.

In some cases, a product may not be new and may have been previously installed. Regardless, our warranty terms apply."

 Any statements regarding IBM's future direction, intent or product plans are subject to change or withdrawal without notice.

- Performance data contained herein was generally obtained in a controlled, isolated environments. Customer examples are presented as illustrations of how those
- customers have used IBM products and the results they may have achieved. Actual performance, cost, savings or other results in other operating environments may vary.
- References in this document to IBM products, programs, or services does not imply that IBM intends to make such products, programs or services available in all countries in which IBM operates or does business.
- Workshops, sessions and associated materials may have been prepared by independent session speakers, and do not necessarily reflect the views of IBM. All materials and discussions are provided for informational purposes only, and are neither intended to, nor shall constitute legal or other guidance or advice to any individual participant or their specific situation.
- It is the customer's responsibility to insure its own compliance with legal requirements and to obtain advice of competent legal counsel as to the identification and interpretation of any relevant laws and regulatory requirements that may affect the customer's business and any actions the customer may need to take to comply with such laws. IBM does not provide legal advice or represent or warrant that its services or products will ensure that the customer follows any law.

#### **Notices and disclaimers continued**

- Information concerning non-IBM products was obtained from the suppliers of those products, their published announcements or other publicly available sources. IBM has not tested those products about this publication and cannot confirm the accuracy of performance, compatibility or any other claims related to non-IBM products. Questions on the capabilities of non-IBM products should be addressed to the suppliers of those products. IBM does not warrant the quality of any third-party products, or the ability of any such third-party products to interoperate with IBM's products. IBM expressly disclaims all warranties, expressed or implied, including but not limited to, the implied warranties of merchantability and fitness for a purpose.
- The provision of the information contained herein is not intended to, and does not, grant any right or license under any IBM patents, copyrights, trademarks or other intellectual property right.

 IBM, the IBM logo, ibm.com and [names of other referenced IBM products and services used in the presentation] are trademarks of International Business Machines Corporation, registered in many jurisdictions worldwide. Other product and service names might be trademarks of IBM or other companies. A current list of IBM trademarks is available on the Web at "Copyright and trademark information" at<u>:</u> www.ibm.com/legal/copytrade.shtml